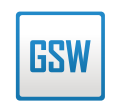

## STANDARD

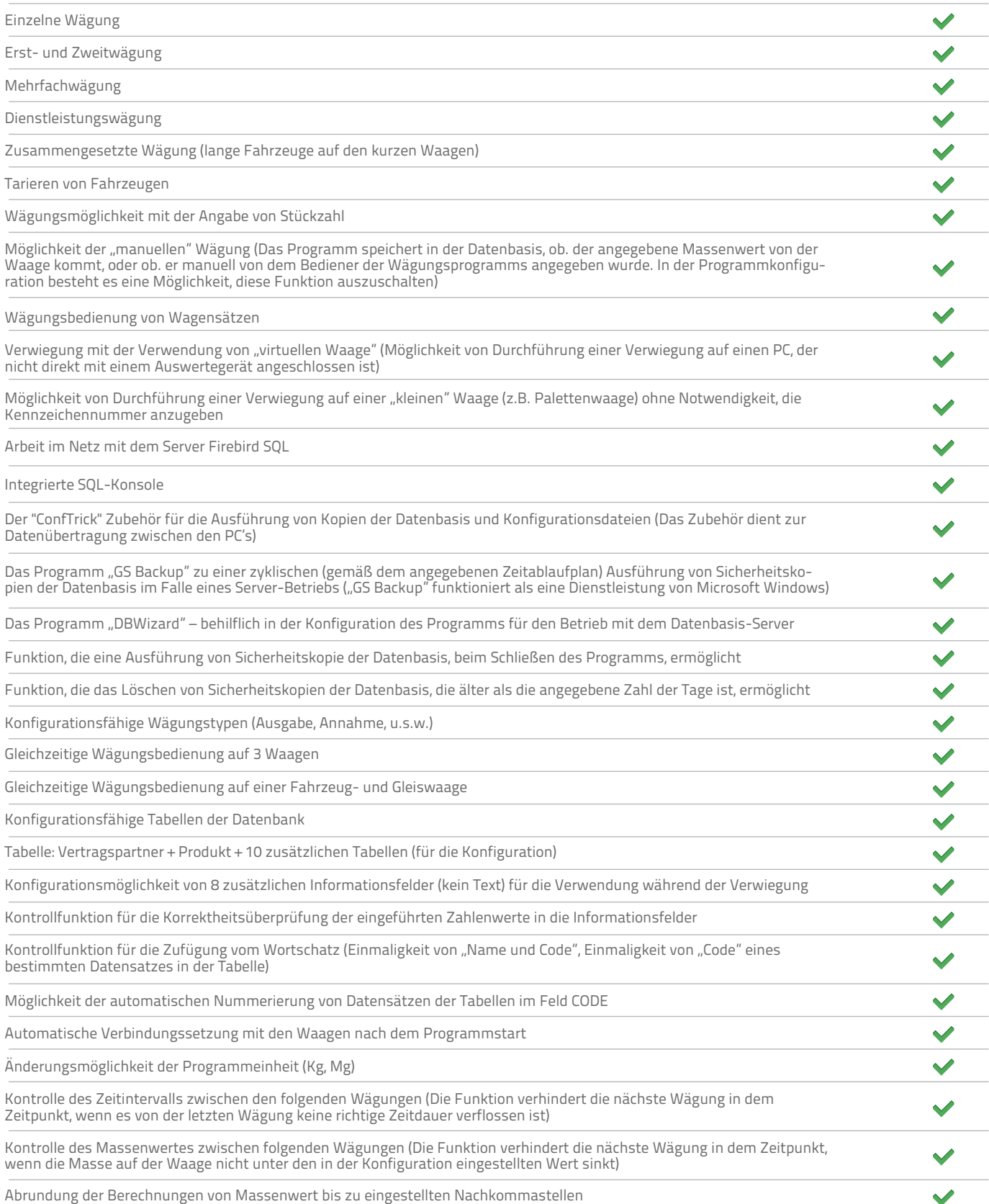

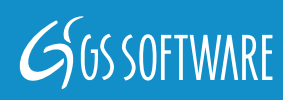

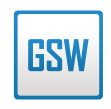

### STANDARD

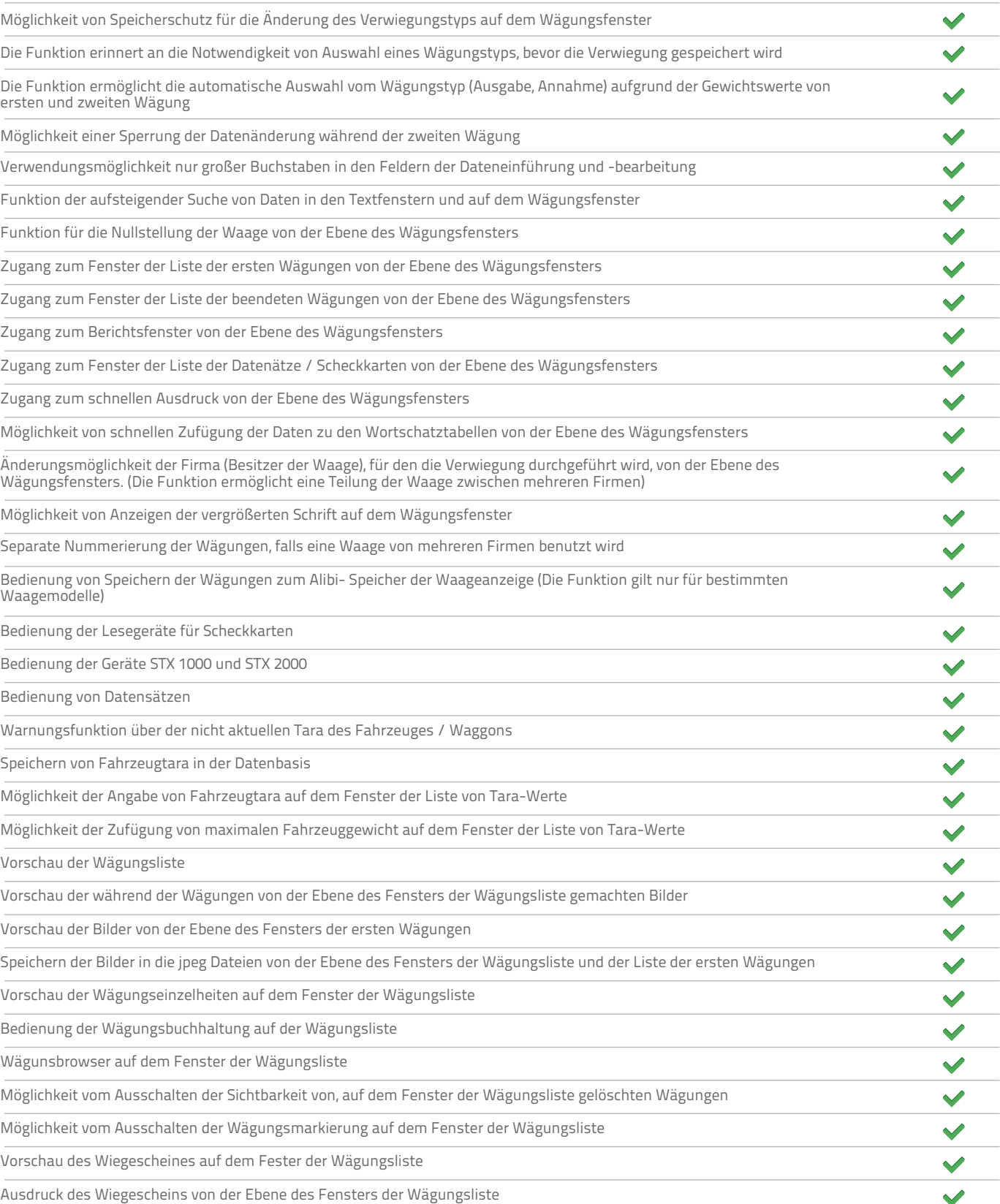

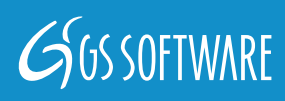

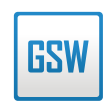

#### **STANDARD**

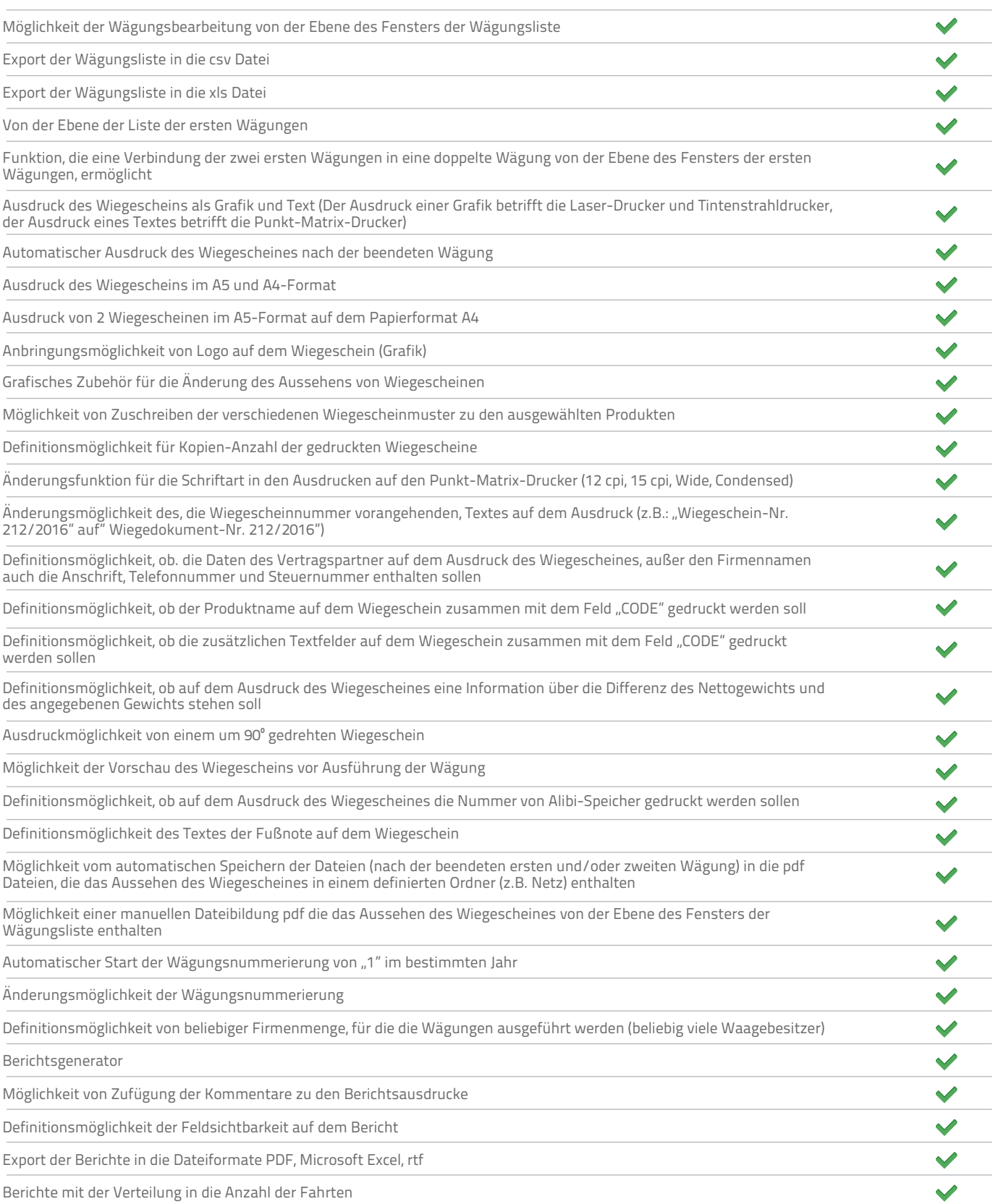

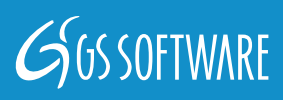

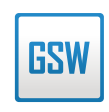

### **STANDARD**

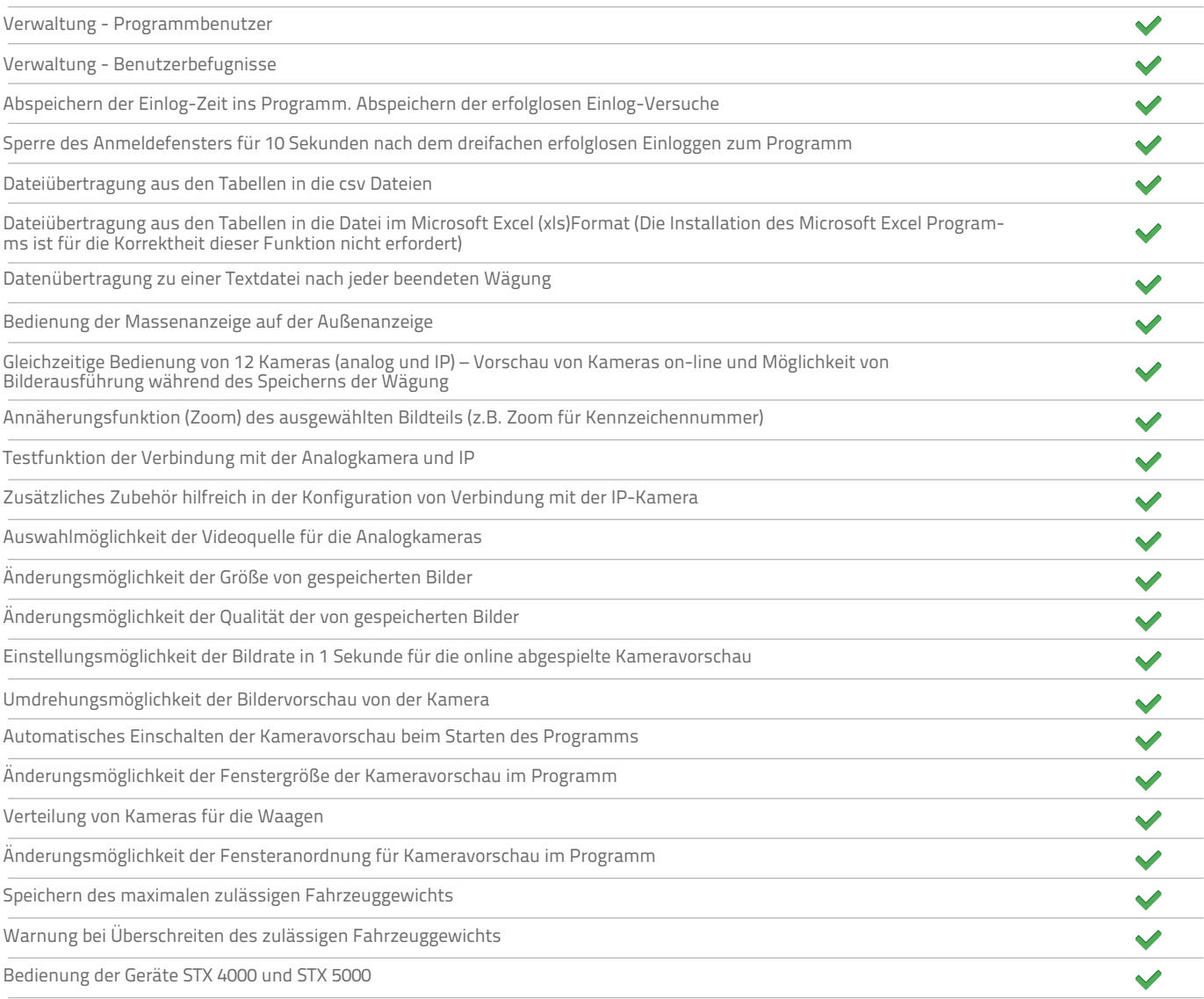

## **Sprachversionen**

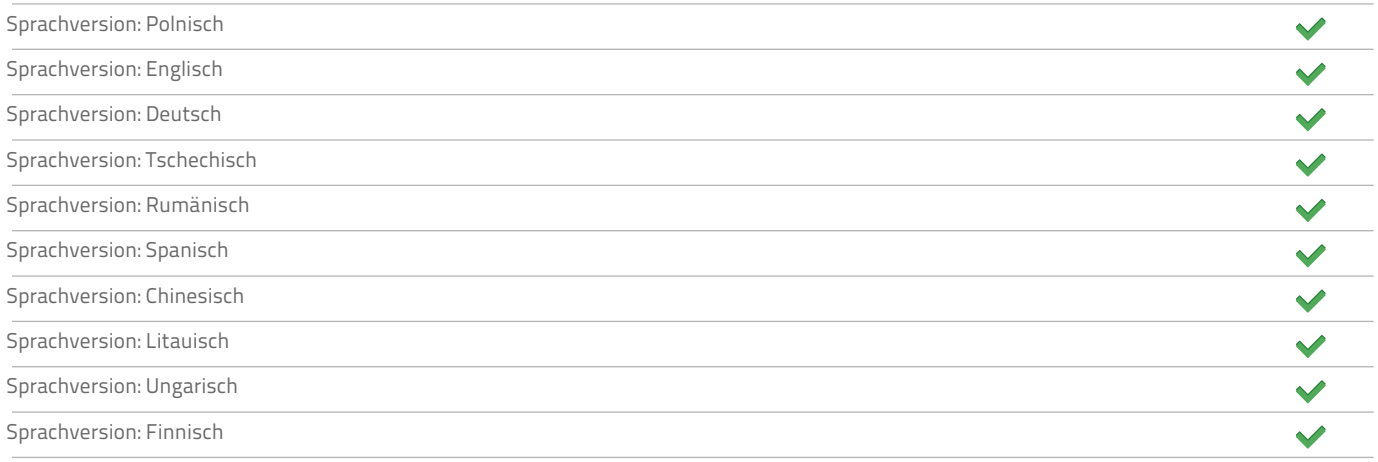

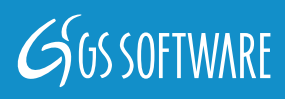

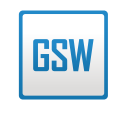

## **STANDARD**

## **Zusätzliche Module (software)**

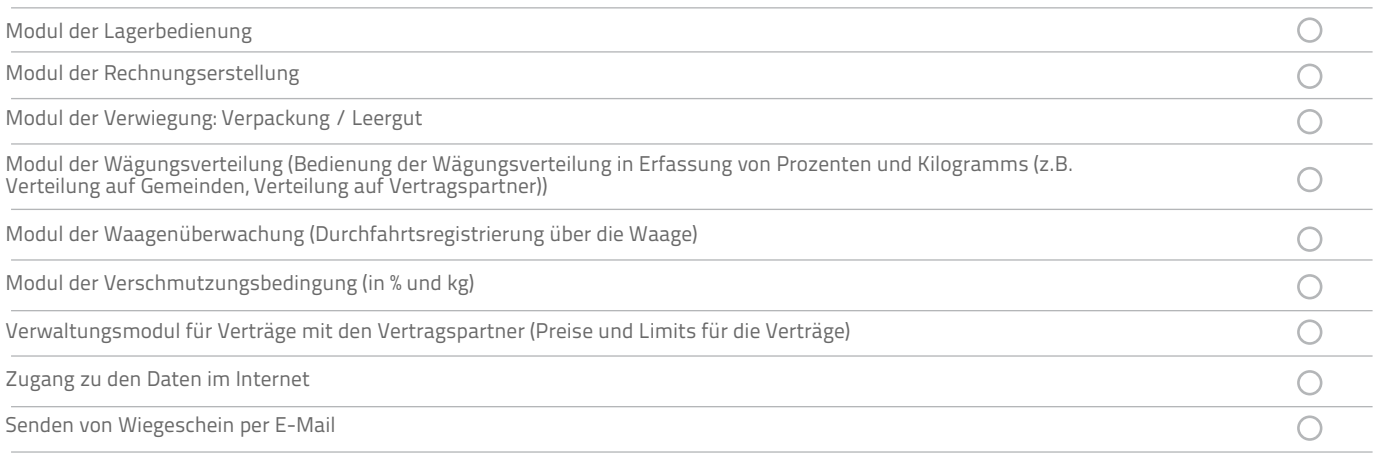

### **Zusätzliche Module (hardware)**

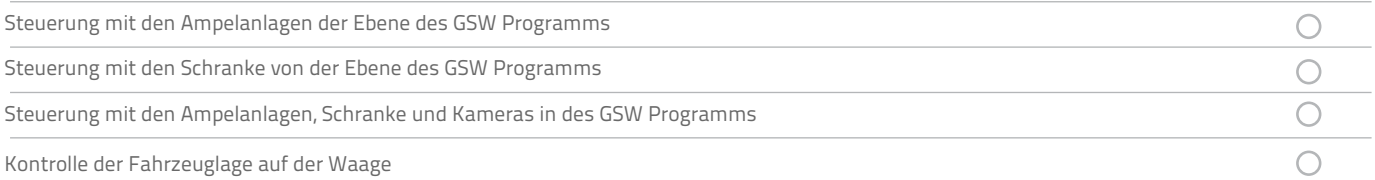

### **Minimale Systemanforderungen:**

- Intel Pentium III oder eine Entsprechung
- **512 RAM oder mehr**
- 50 MB freien Speicherplatz auf der Festplatte
- **CD** oder DVD-Laufwerk
- Eine freie USB-Schnittstelle (Lizenz aufgrund des USB-Schlüssels)
- SVGA-Bildschirm, oder ein mit der höheren Bildauflösung
- Microsoft Windows 2000 oder höher (32 und 64 bit)

### **Legende:**

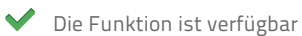

Option (Funktion verfügbar gegen Sondergebühr)

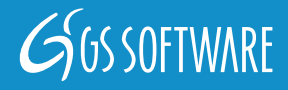